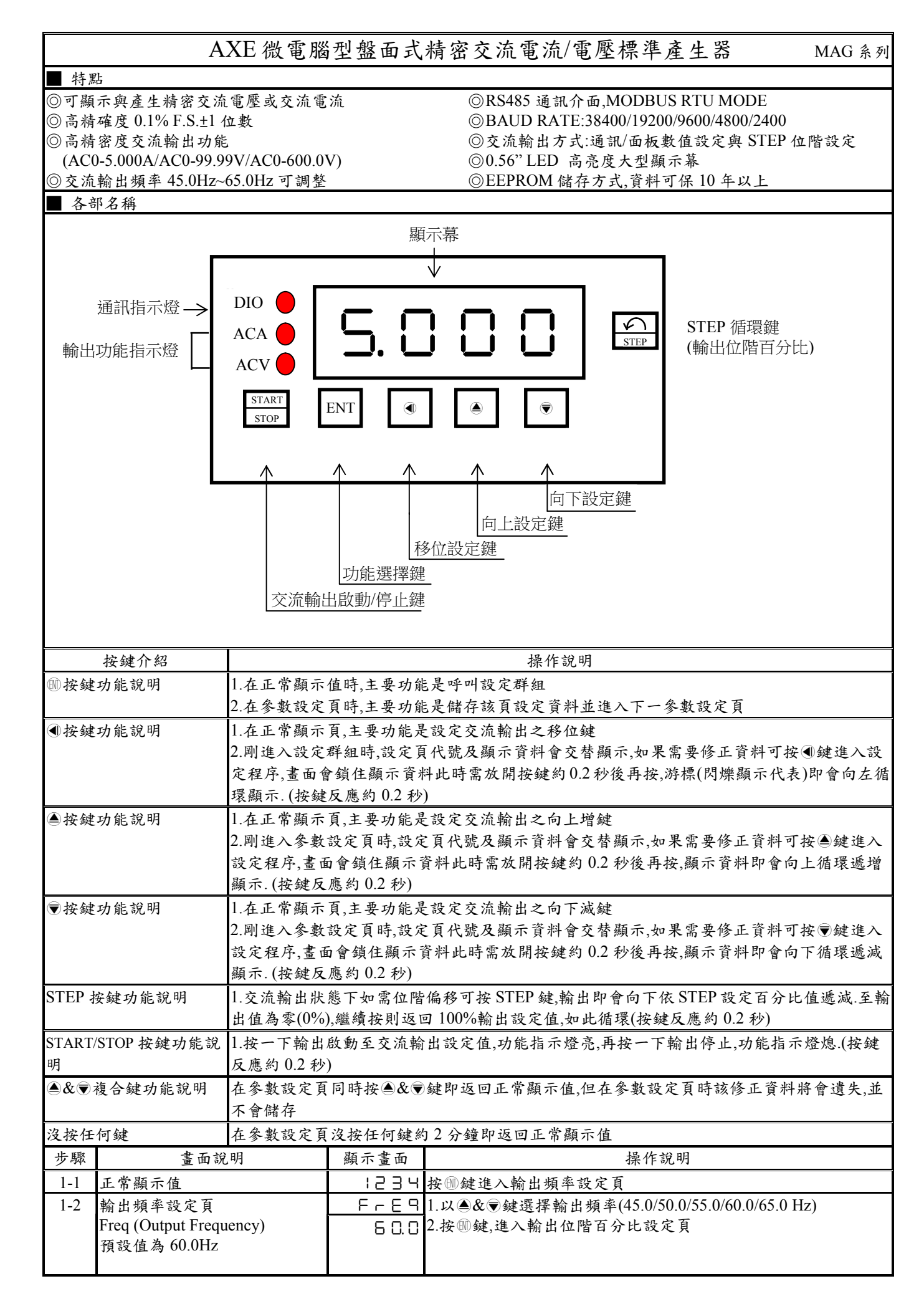

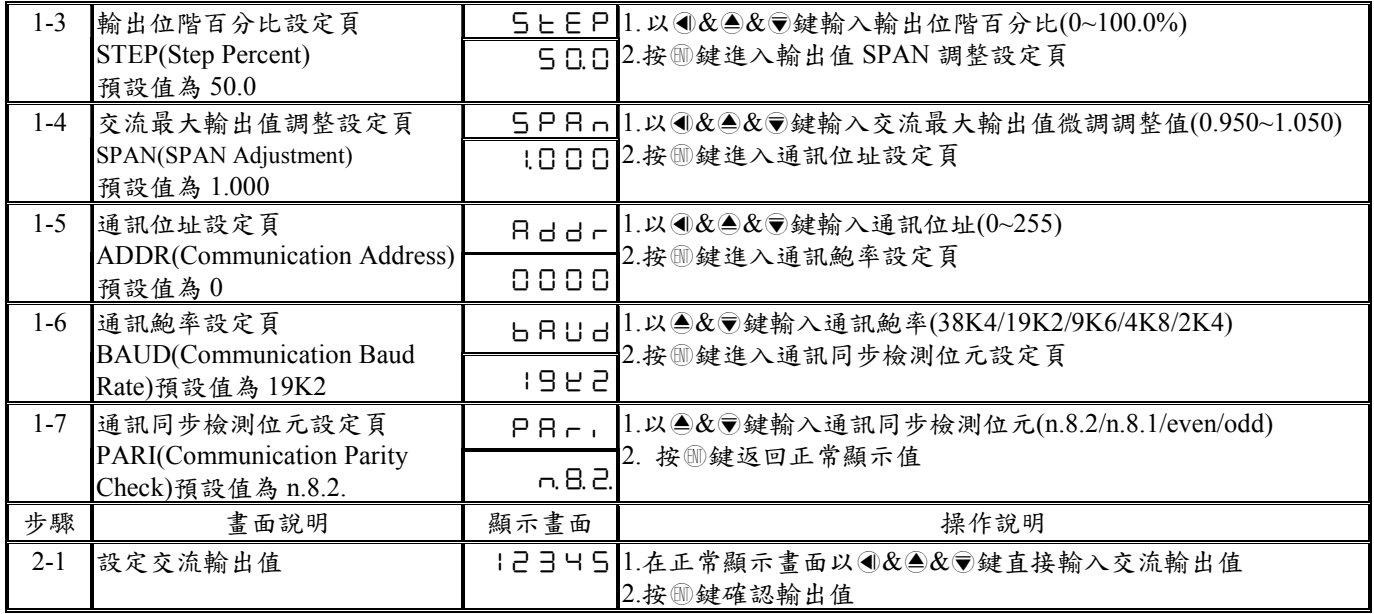

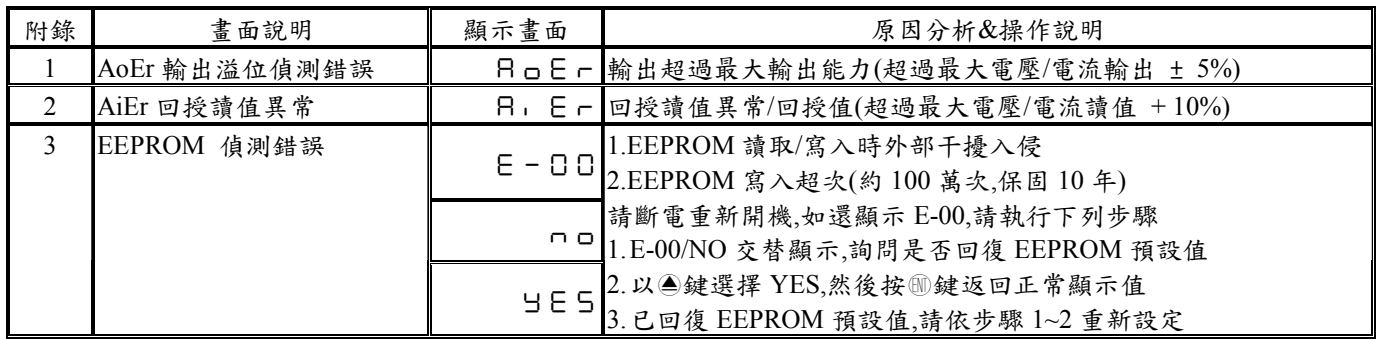

Note1. 5A 輸出端和接收端必須用螺絲端子固定好.

## **Modbus RTU Mode Protocol Address Map**  資料格式 **16Bit,**帶正負號即 **8000~7FFF( –32768~32767)**

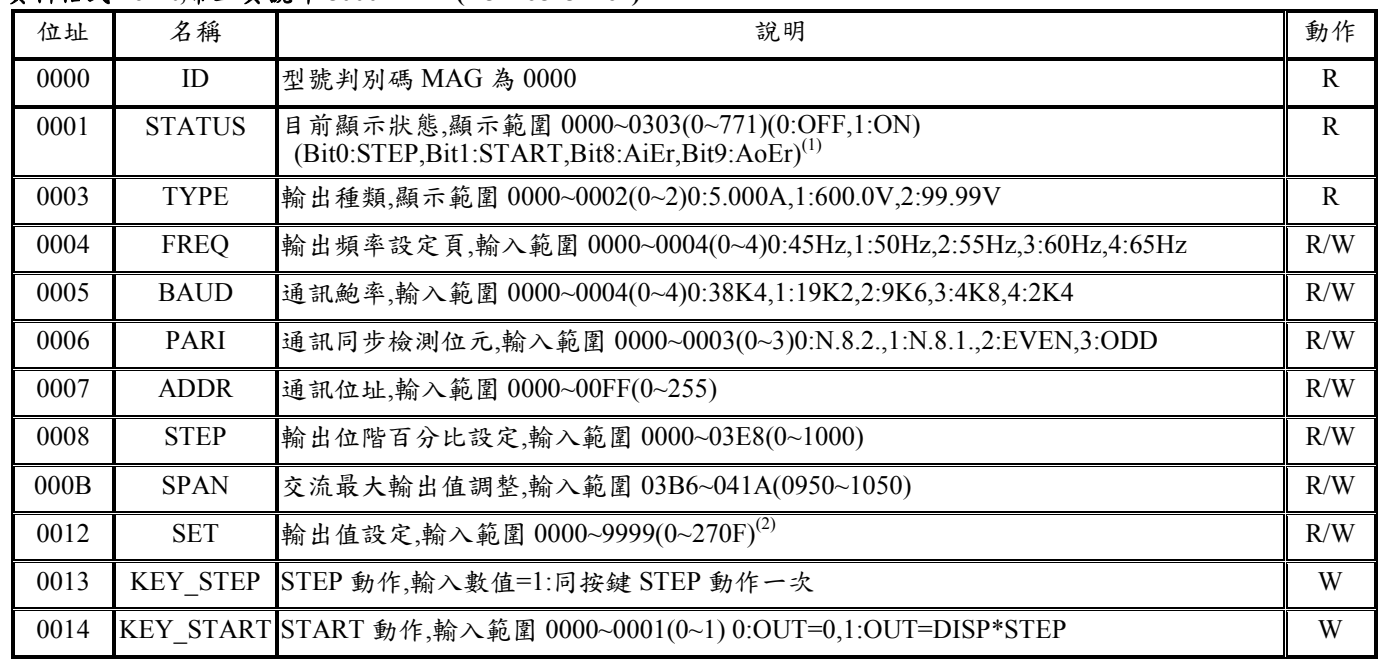

Note1: STATUS 狀態位元指示說明

Bit9(AoEr), 0:輸出正常, 1:輸出過載

Bit8(AiEr), 0:回授讀值正常, 1:回授讀值異常

Bit1(START) , 0:OUT=0, 1:OUT=DISP\*STEP

Bit0(STEP), 0:No STEP Key in active, 1: Had STEP Key in active

Note2:

TYPE=0(5.000A): SET 輸入範圍 0000~5000(0~1388)

TYPE=1(600.0V): SET 輸入範圍 0000~6000(0~1770)

TYPE=2(99.99V): SET 輸入範圍 0000~9999(0~270F)

Note3:

進入參數頁或按任何按鍵(STEP 鍵除外), STEP = 1.0